## Druckdaten richtig anlegen

Diese Informationen können Ihnen helfen, Ihre Druckdaten optimal zu erstellen.

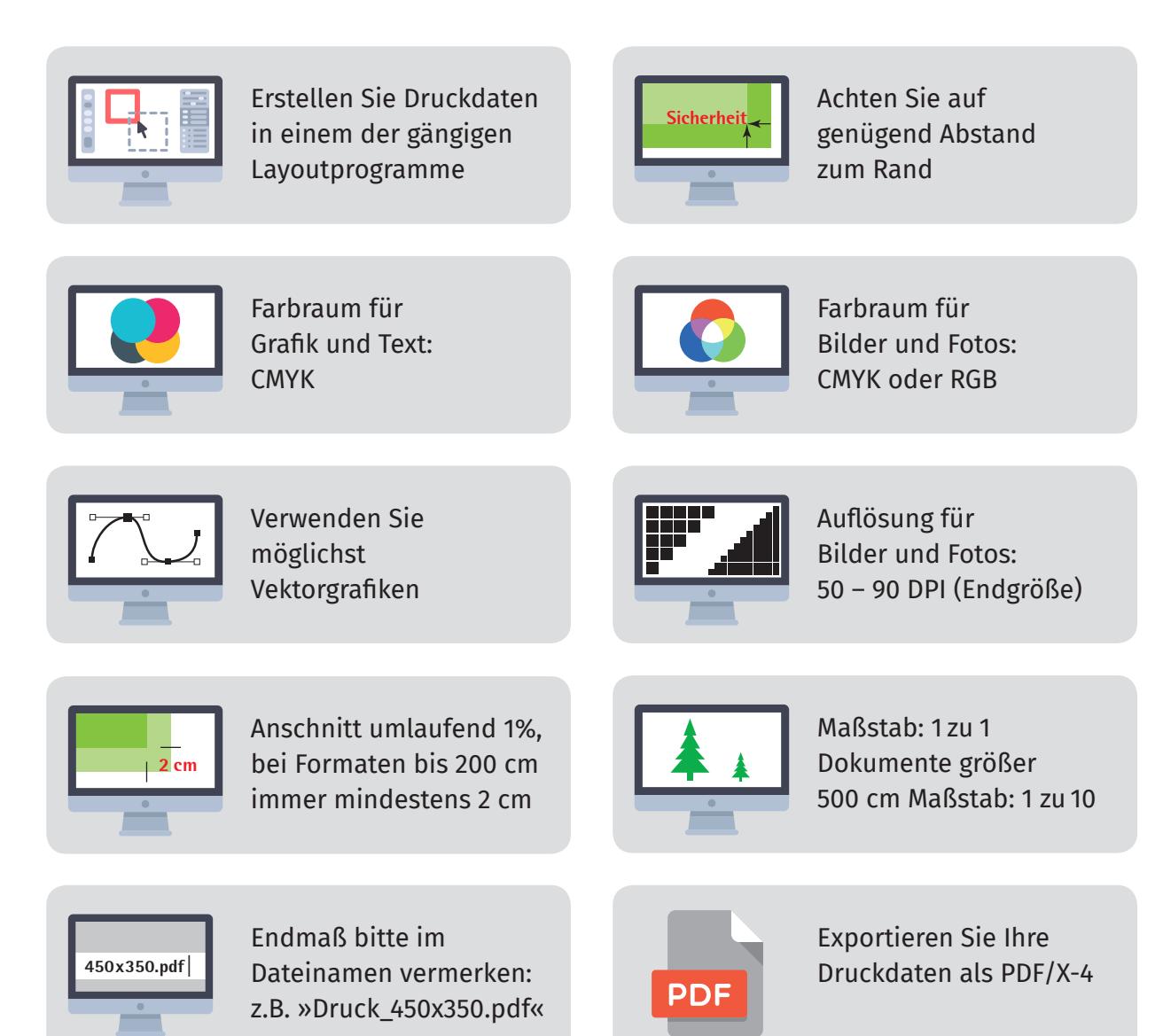

Falls Sie Fragen zu Ihren Daten haben, helfen wir Ihnen gerne weiter.